# PB165 Grafy a sítě: Plánování projektu

#### 1 [Plánování projektu](#page-2-0)

- **·** [Neomezené zdroje](#page-3-0)
- [Variabilní doba trvání](#page-28-0)

#### 2 [Barvení grafu](#page-44-0)

- [Popis problému a jednoduché řešení](#page-44-0)
- [Přiřazení místností](#page-47-0)
- [Rezervační problém](#page-54-0)
- [Rozvrhování operátorů](#page-56-0)

# Plánování projektu

- **Základní problém plánování projektu** 
	- **·** precedenční podmínky
	- paralelní stroj s neomezeným počtem strojů
	- **·** minimalizace maximálního času konce úloh *(makespan)*
	- relativně jednoduché na řešení: metoda kritické (nejdelší) cesty princip: nalezneme kritickou cestu a ta určuje makespan

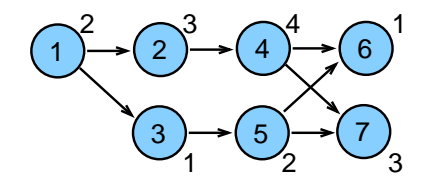

- <span id="page-2-0"></span>Rozšíření: variabilní doba trvání
	- doba trvání úlohy spojena s cenou provádění
	- optimalizace: kompromis mezi cenou na ukončení projektu a cenou za zkrácení délky úloh

# Popis problému

#### Popis problému

- paralelních stroj
- · *n* úloh s precedenčními omezeními
- · doba provádění p<sub>i</sub>
- objektivní funkce: minimalizace maximálního času konce úloh (makespan)

#### Základní problém s neomezenými zdroji

 $P_{\infty}|prec|C_{max}$  m  $\geq n$  metoda kritické cesty Plánování projektu s omezenými zdroji

 $P_m|prec|C_{max}$   $2 \le m \le n$  NP úplný problém

#### **o** Značení

- $S_i'$  nejdřívější startovní čas úlohy j
	- $C'_j = S'_j + p_j$  nejdřívější koncový úlohy j
- $\vec{S_{j}^{\prime\prime}}$  nejpozdější startovní čas úlohy  $j$  $\tilde{\mathcal{C}}_j''$  nejpozdější koncový čas úlohy *j*
- <span id="page-3-0"></span>· Prec<sub>i</sub> (přímí) předchůdci úlohy j  $∀k ∈ Prec<sub>i</sub> všechny úlohy k, které předcházejí úlohu j$

 $\forall j: k \in \mathit{Prec}_j$  všechny úlohy  $j$ , které následují úlohu  $k$ <br>PB165 Grafy a sítě: Plánování projektu

# Metoda kritické cesty (critical path method CPM)

#### Popis algoritmu pro nalezení kritických cest

- dopředná procedura
	- start v čase 0
	- výpočet nejdřívějšího startovního času každé úlohy
	- čas dokončení poslední úlohy je makespan
- zpětná procedura
	- **•** start v čase rovném makespan
	- výpočet nejpozdějšího startovního času, aby byl realizován tento makespan

#### • Uloha s rezervou *(slack job)*

- **·** její startovní čas může být odložen aniž je navýšen makespan
- úloha  $j$ , jejichž nejdřívější startovní čas  $S_j^\prime$  je menší než nejpozdější startovní čas  $S_j^{\prime\prime}$
- rezerva úlohy *j*:  $S''_j S'_j$
- Kritická úloha
	- úloha, která nesmí být odložena
	- úloha, jejíž nejdřívější startovní čas je roven nejpozdějšímu start. času

#### Kritická cesta

- $\bullet$  řetěz úloh začínající v čase 0 a končící v čase  $C_{max}$
- v grafu může existovat více kritických cest kritické cesty se mohou částečně překrývat
- **•** graf kritických cest  $G_{CP}$ : podgraf daný množinou kritických úloh a kritických cest

Cvičení: Jaký je rozdíl mezi kritickou cestou a grafem kritických cest? Ukažte rozdíl na příkladu. PB165 Grafy a sítě: Plánování projektu

## Kritická cesta: zadání příkladu

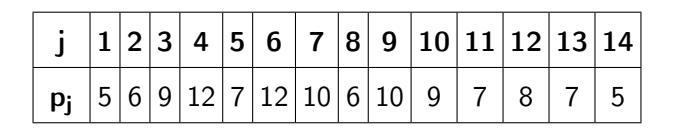

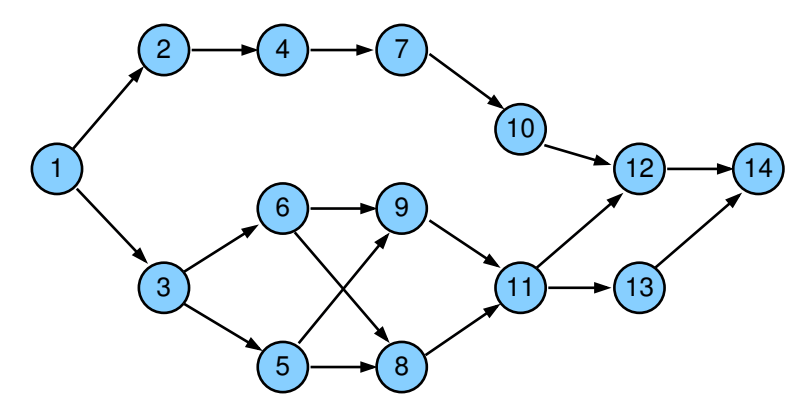

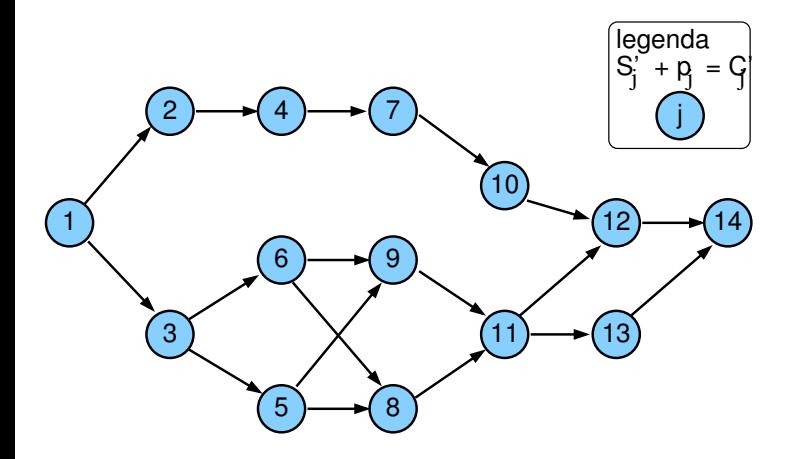

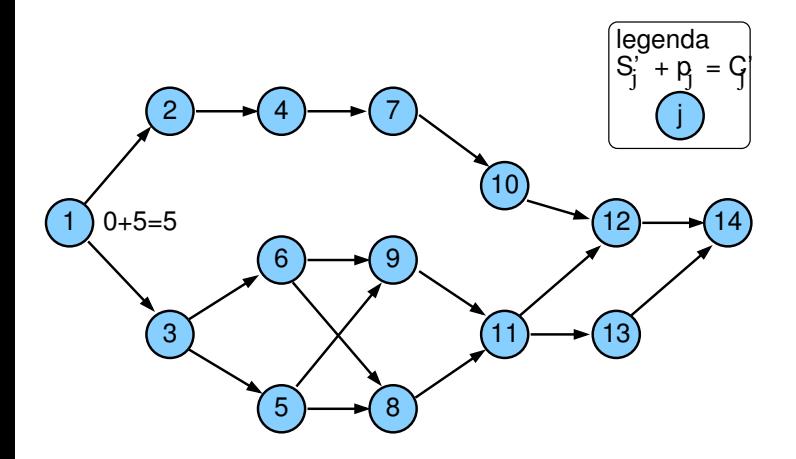

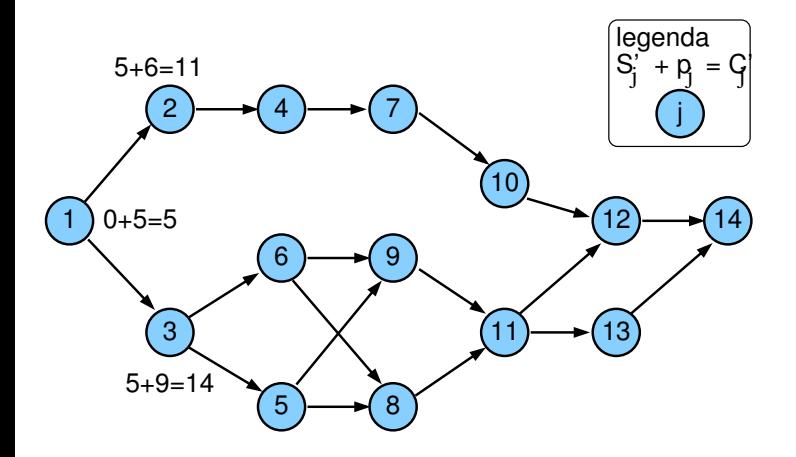

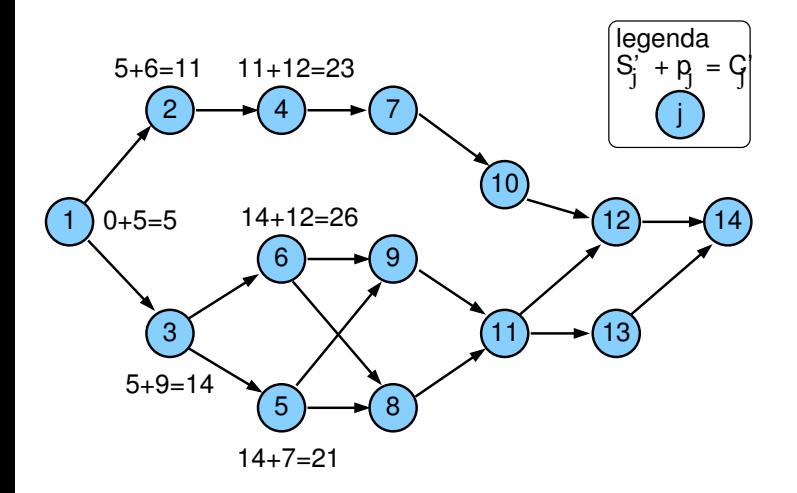

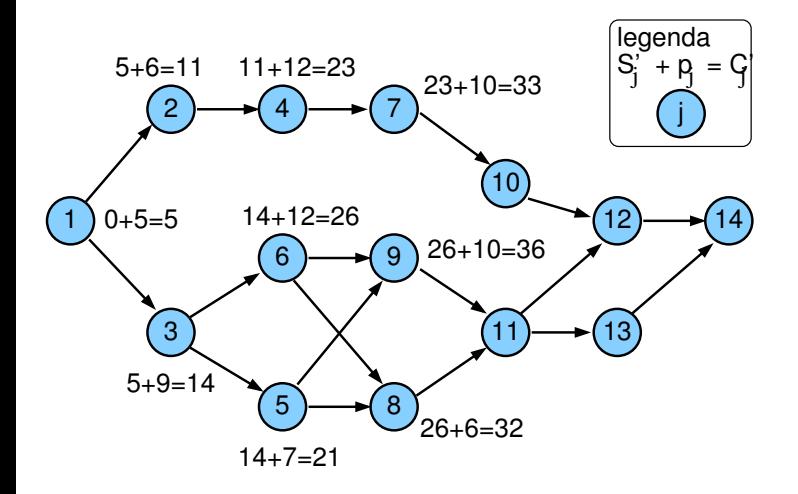

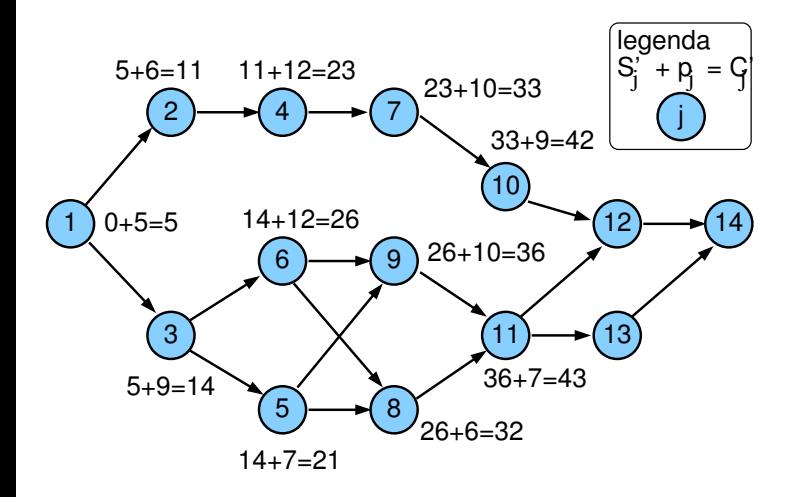

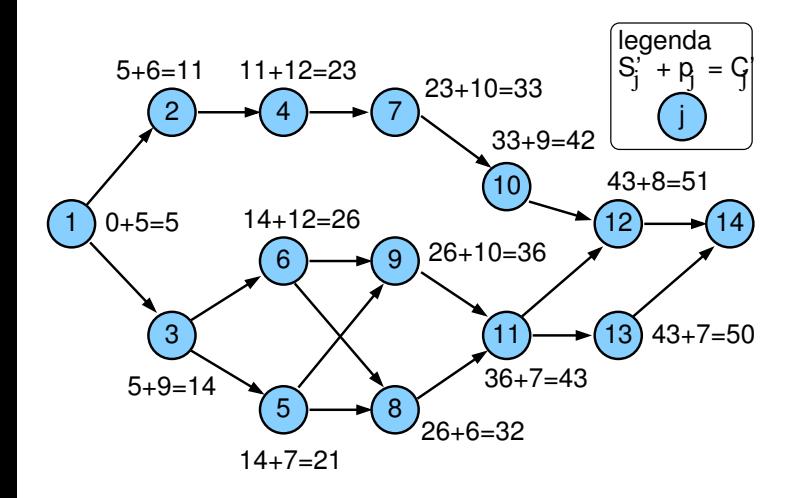

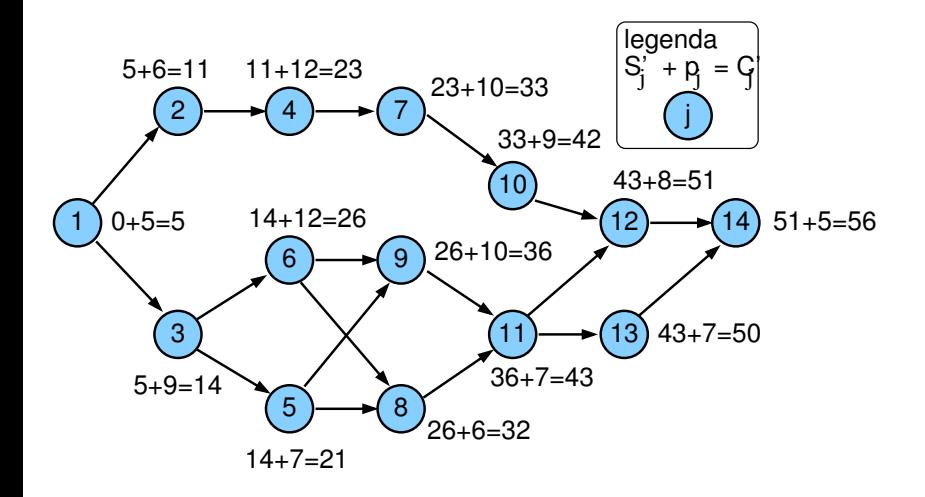

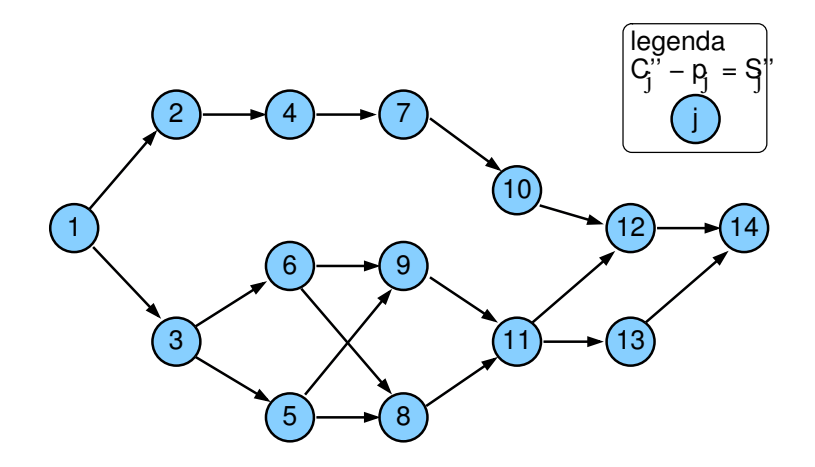

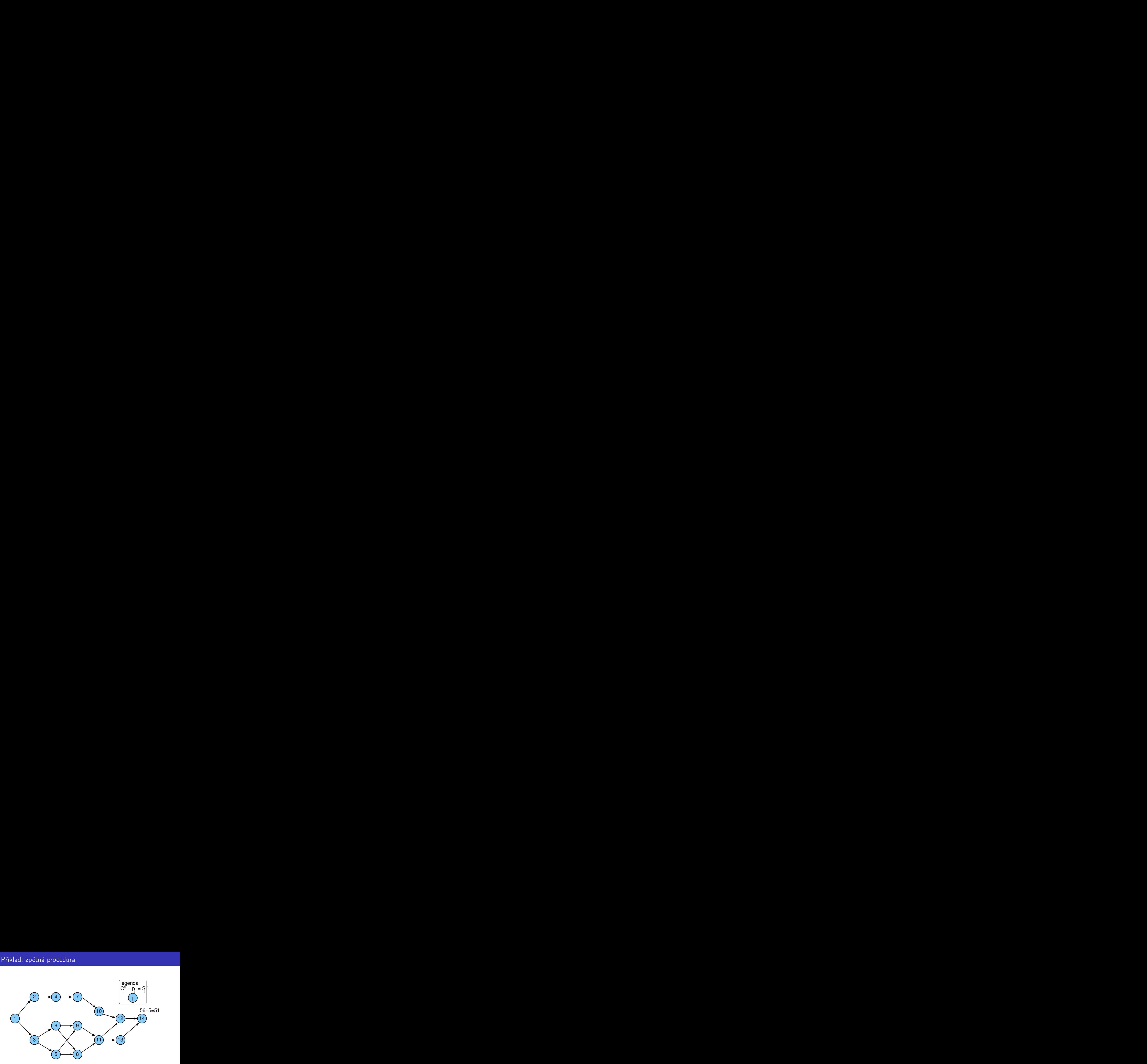

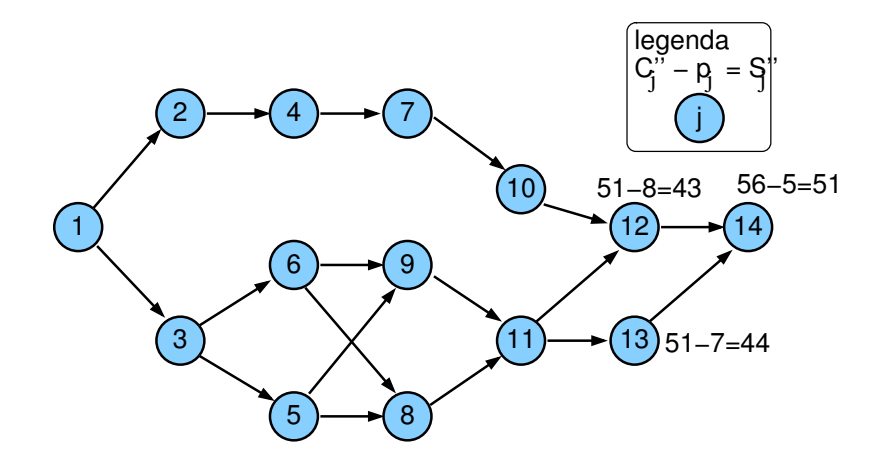

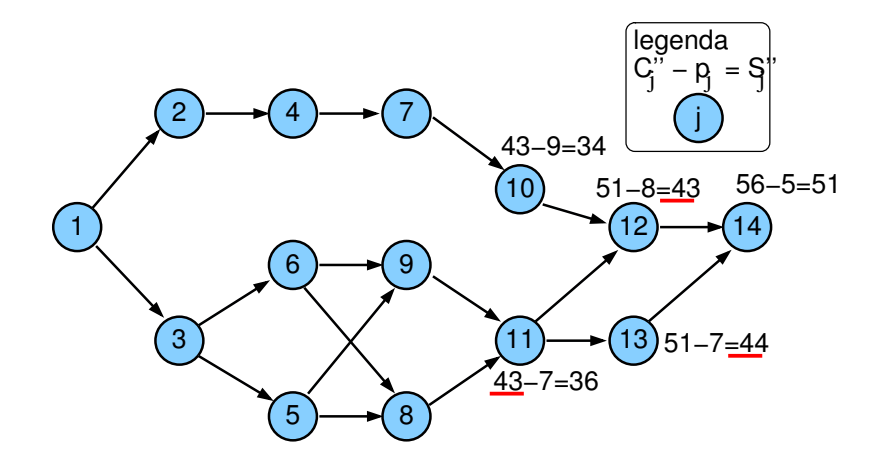

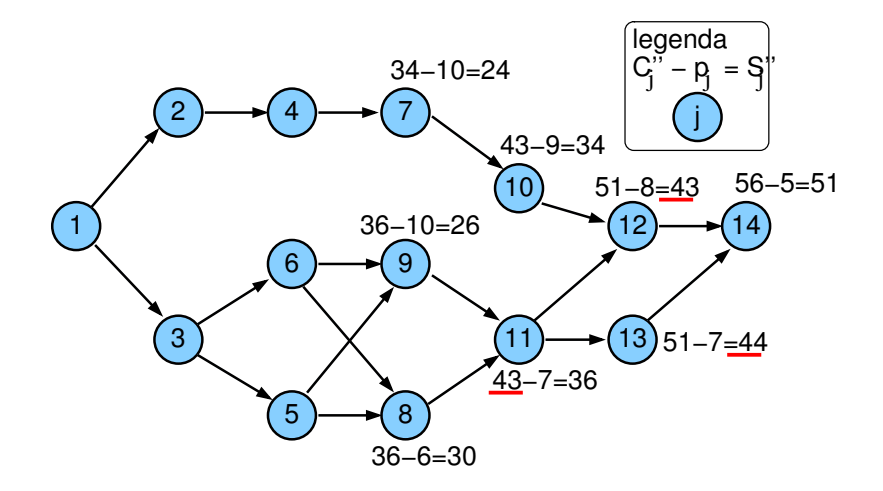

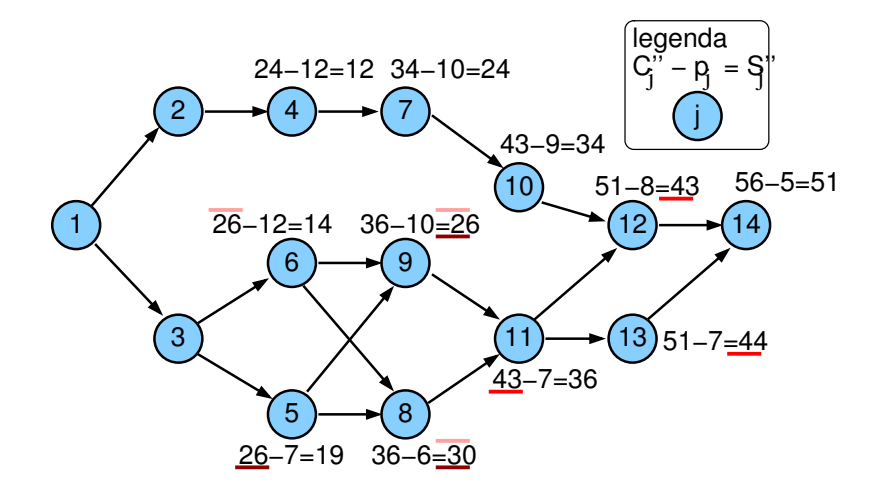

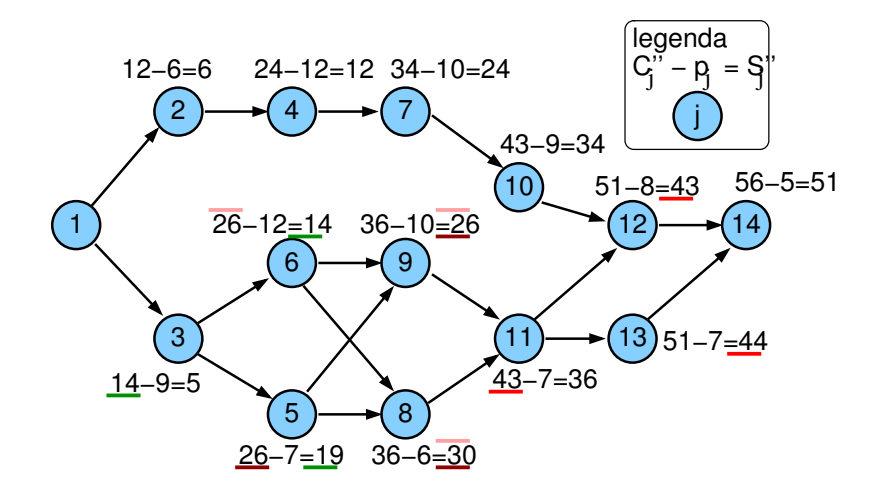

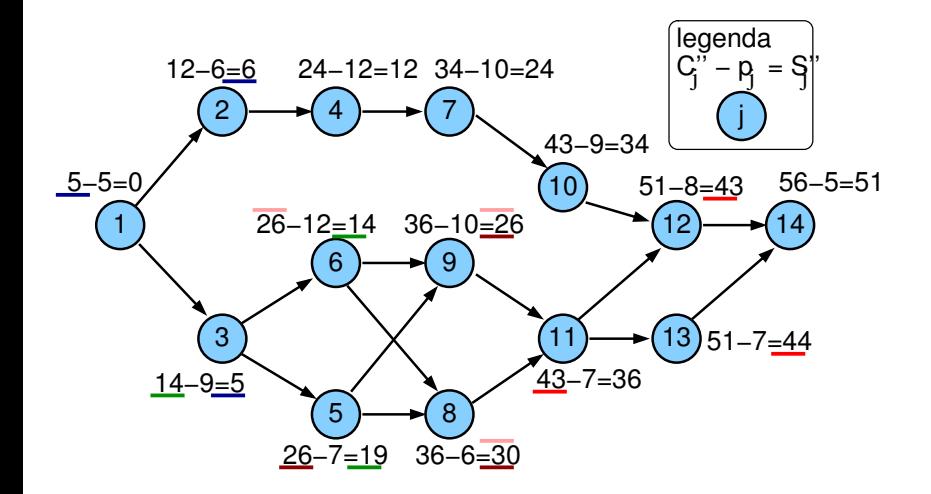

## Výsledky dopředné a zpětné procedury

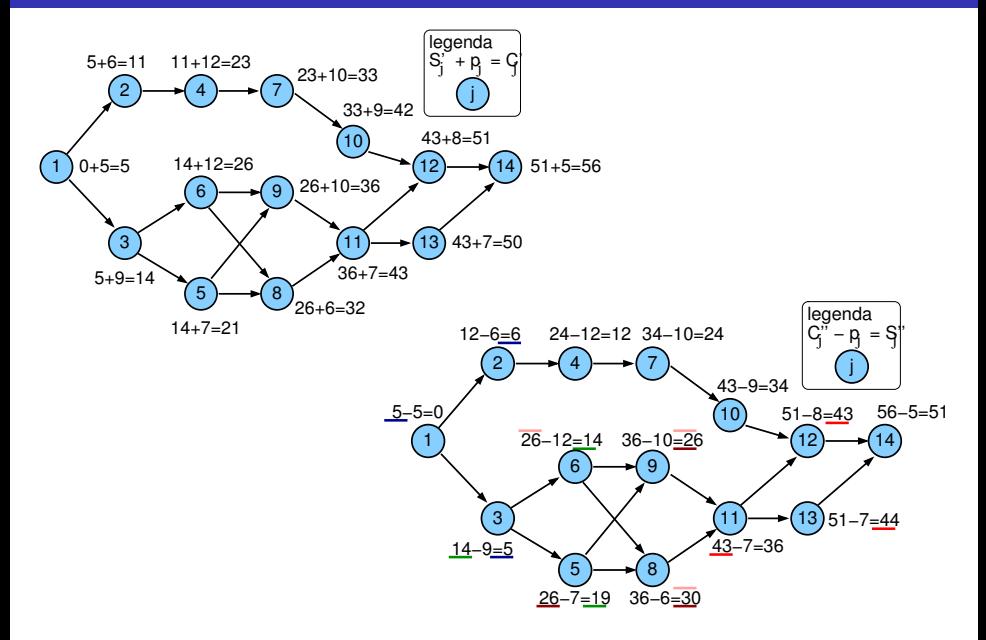

# Porovnání  $S'_{j}$  a  $S''_{j}$

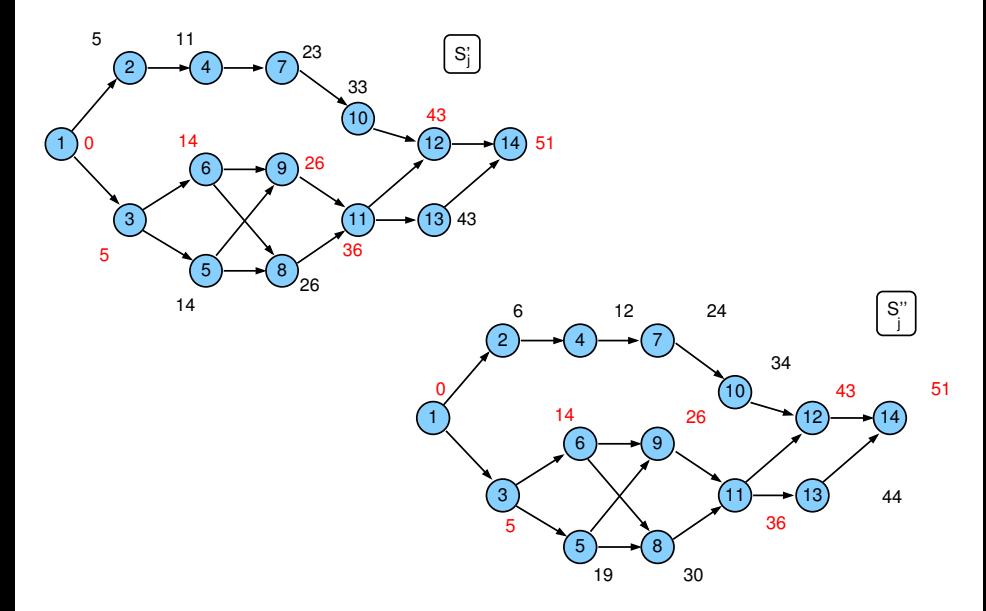

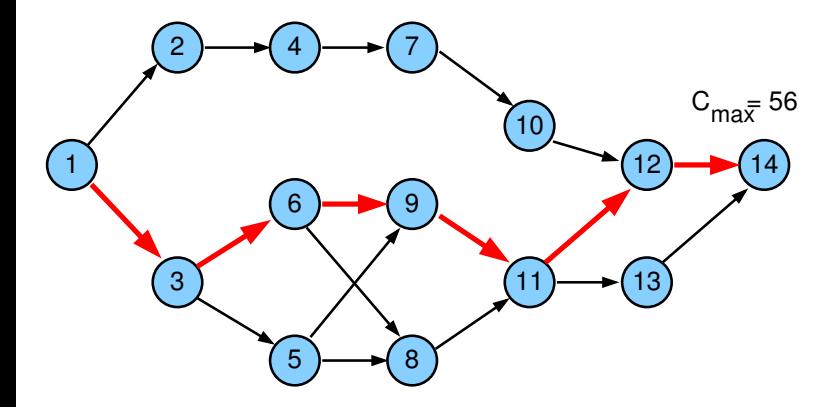

## Graf kritických cest G<sub>CP</sub>

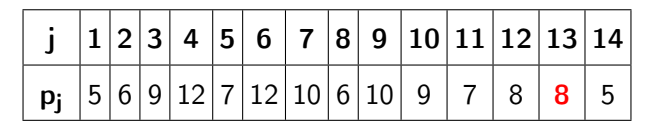

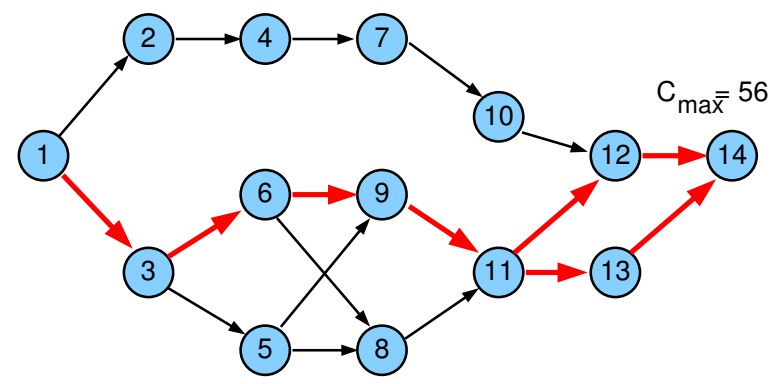

•  $G_{CP}$ : dvě kritické cesty  $\{1,3,6,9,11,12,14\}$ ,  $\{1,3,6,9,11,13,14\}$ , které se částečně překrývají

PB165 Grafy a sítě: Plánování projektu 26/68

# Metoda kritické cesty

#### **1** Dopředná procedura

k1) L k2)——<del>></del>( j k3

- $\bullet$   $t = 0$
- $\bullet\,$  pro všechny úlohy  $j$  bez předchůdce:  $S'_j=0,\,C'_j=p_j$
- $\bullet$  vypočítej postupně pro všechny zbývající úlohy *j*:

$$
S'_j = \max_{\forall k \in \textit{Prec}_j} C'_k, \quad C'_j = S'_j + p_j
$$

 $\bullet$  optimální *makespan* je  $\mathcal{C}_{max} = \max(\mathcal{C}'_1, \ldots, \mathcal{C}'_n)$ 

- <sup>2</sup> Zpětná procedura
	- $\bullet$  t =  $C_{\text{max}}$
	- pro všechny úlohy  $j$  bez následníka:  $C_j'' = C_{\sf max}, S_j'' = C_{\sf max} p_j$
	- vypočítej postupně pro všechny zbývající úlohy j:

$$
\overbrace{\left(\begin{array}{c}\n k_1 \\
k_2 \\
k_3\n\end{array}\right)}
$$

$$
C''_j = \min_{\forall k: j \in \text{Prec}_k} S''_k, \quad S''_j = C''_j - p_j
$$

• ověř, že 
$$
0 = \min(S''_1, \ldots, S''_n)
$$

PB165 Grafy a sítě: Plánování projektu 27/68

### Cvičení

 Jaká je grafová reprezentace rozvrhovacího problému zadaného tabulkou: úloha doba trvání předchůdci

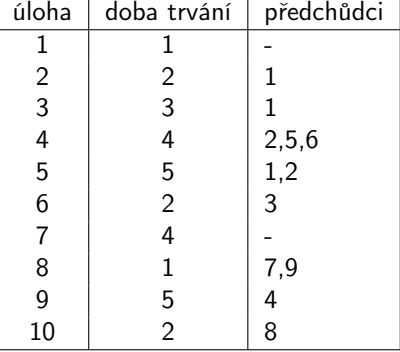

- Nalezeněte graf kritických cest v tomto grafu.
- Jaký má tento rozvrh makespan?
- Existují v problému úlohy s rezervou? Pokud ano, uveďte o které úlohy se jedná. Jakou mají tyto úlohy rezervu?

### Kompromis mezi časem a cenou

- Lze uvažovat variabilní dobu trvání úloh
	- za předpokladu vyšší ceny lze zkrátit dobu provádění
- **e** Lineární cena
- Doba trvání  $\rho^{\textit{min}}_j \leq \rho_j \leq \rho^{\textit{max}}_j$
- Marginální cena: cena za zkrácení doby trvání úlohy o 1 časovou jednotku

<span id="page-28-0"></span>
$$
c_j = \frac{c_j^a - c_j^b}{p_j^{max} - p_j^{min}}
$$

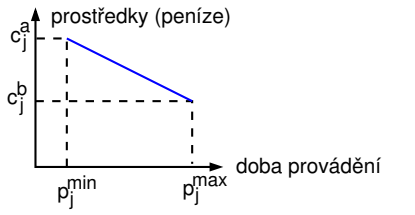

 $\Rightarrow$  cena provádění úlohy  $j$  po dobu  $p_j\colon c_j^b + c_j(p_j^{max} - p_j)$ 

 $\bullet$  Fixní režijní náklady  $c_0$  celkem:  $C_{\text{max}}c_0$ 

na časovou jednotku doby provádění projektu

- $\bullet$  Cena  $F(p_i)$  za provádění projektu
	- $\bullet$  při době provádění úloh  $p_i$

určena jako součet

- ceny za provádění všech úloh
- fixních režijních nákladů

$$
F(p_j) = C_{\max}c_0 + \sum_j (c_j^b + c_j(p_j^{\max} - p_j))
$$
  
Cíl:  $\forall j$  nalézt  $p_j$  a  $S_j$  tak, aby byla  $F(p_j)$  minimální  

$$
c_j^a
$$
 prostředky (peníze)  

$$
c_j^b
$$

- Objektivní funkce: minimální cena projektu
- Kompromisní heuristika mezi časem a cenou
	- dobrá kvalita rozvrhu
	- použitené i pro nelineární cenu
- Další přístupy: formulace lineárního programování
	- systém lineárních nerovnic s lineárním optimalizačním kritériem
	- simplexová metoda
	- optimální rozvrh
	- nelineární verze obtížně řešitelné

# Řez, minimální řez

- Orientovaný graf  $G = (V, E)$
- $\bullet$  Počáteční uzel: zdroj  $s \in V$
- Koncový uzel: stok  $t \in V$
- $\bullet$  Rez ze zdroje s do stoku t:  $\bullet$  ... také mluvíme o vrcholovém řezu množina uzlů V 0 , jejíž smazáním z grafu se rozpojí zdroj a stok  $E'$  množina hran incidentních s  $V'$ 
	- tj. v  $G'=(V-V', E-E')$  neexistuje orientovaná cesta z s to t
- Minimální řez z s do t: řez U takový, že neexistuje řez  $W \subset U$ 
	- $\bullet$  tj. vrácení libovolného uzlu z U do grafu znovu spojí zdroj a stok

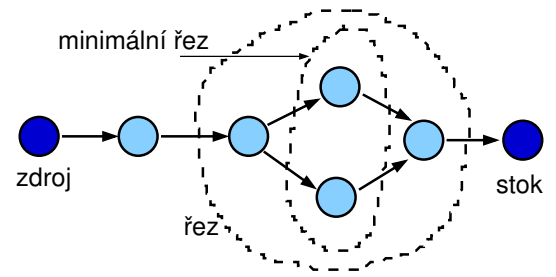

# Řez, minimální řez II.

- Uvažujme orientovaný graf  $G_0 = (V_0, E_0)$
- Do grafu přidáme zdroj:
	- nový vrchol s a
	- hrany S vedoucí z s do všech vrcholů  $G_0$  bez předchůdců
- Do grafu přidáme stok:
	- $\bullet$  nový vrchol  $t$  a
	- hrany  $T$  vedoucí ze všech vrcholů  $G_0$  bez následníků do t
- Nový graf  $G = (V, E):$   $V = V_0 \cup \{s, t\}, E = E_0 \cup S \cup T$

Budeme hledat řezy a minimální řezy z s do t v G

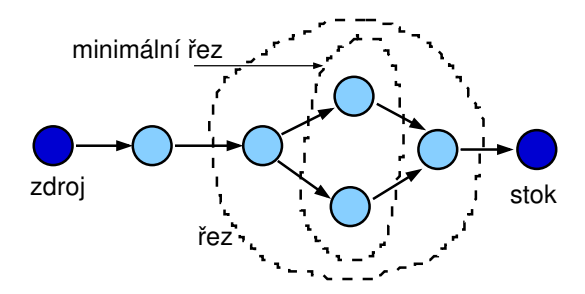

# Řez, minimální řez II.

- Uvažujme orientovaný graf  $G_0 = (V_0, E_0)$
- Do grafu přidáme zdroj:
	- nový vrchol s a
	- hrany S vedoucí z s do všech vrcholů  $G_0$  bez předchůdců
- Do grafu přidáme stok:
	- $\bullet$  nový vrchol  $t$  a
	- hrany  $T$  vedoucí ze všech vrcholů  $G_0$  bez následníků do t
- Nový graf  $G = (V, E):$   $V = V_0 \cup \{s, t\}, E = E_0 \cup S \cup T$
- **Budeme hledat řezy a minimální řezy z s do t v G**

př. graf má 4 minimální řezy

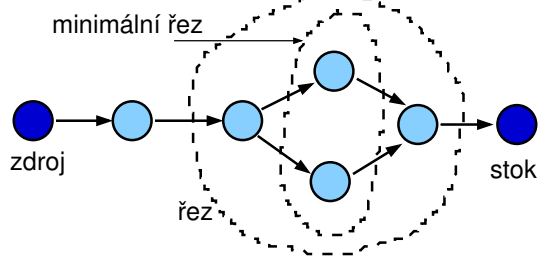

## Cvičení: minimální řez

Kolik minimálních řezů a které mají následující grafy?

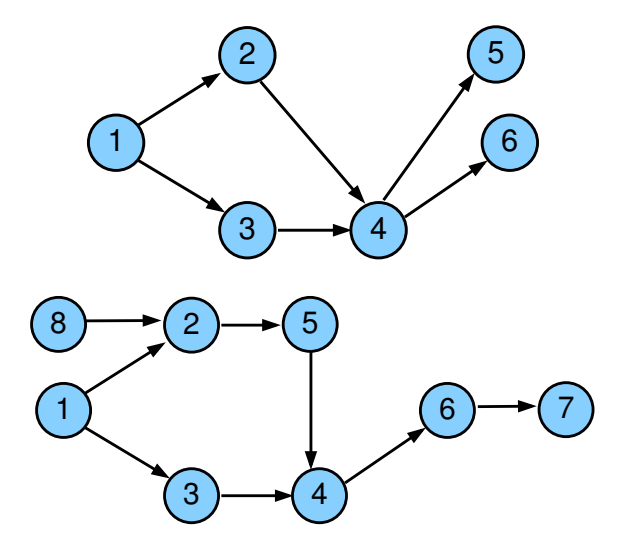

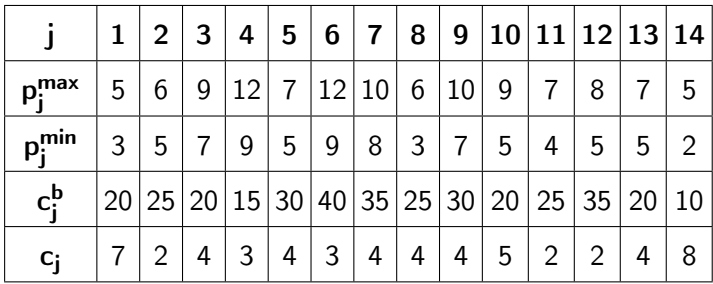

fixní režijní náklady na časovou jednotku  $c_0=6$ 

# Algoritmus kompromisní heuristiky

- $\bullet$  Nastav doby provádění na jejich maximum:  $p_j = \rho_j^{max}$ 
	- Urči všechny kritické cesty s těmito dobami provádění
	- Zkonstruuj graf  $G_{CP}$  kritických cest
- $\bullet$  Urči všechny minimální řezy v  $G_{CP}$ 
	- Najdi řezy, jejichž doba provádění je větší než jejich minimum:  $\rho_j > \rho_j^{min} \quad \forall j \in \mathsf{G}_{\mathsf{CP}}$
	- Pokud takový řez neexistuje STOP, jinak běž na krok 3
- **3** Pro každý minimální řez: spočítej cenu redukující všechny doby provádění o 1 časovou jednotku
	- Vyber minimální řez s nejnižší cenou
	- $\bullet$  Jestliže je menší než fixní režijní náklady  $c_0$  za časovou jednotku běž na krok 4, jinak STOP
	- <sup>4</sup> Redukuj všechny doby provádění v minimálním řezu o 1 časovou jednotku
		- Urči novou množinu kritických cest
		- **Reviduj graf G** $\epsilon$  a běž na krok 2

# Příklad (pokračování): maximální doba provádění

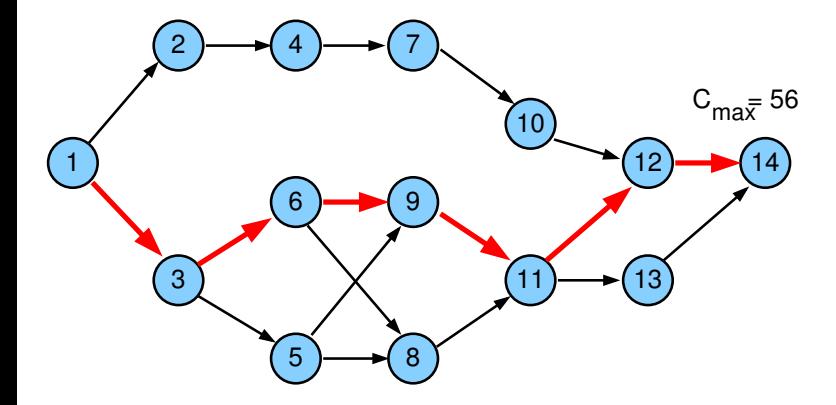

### Kompromisní heuristika: příklad

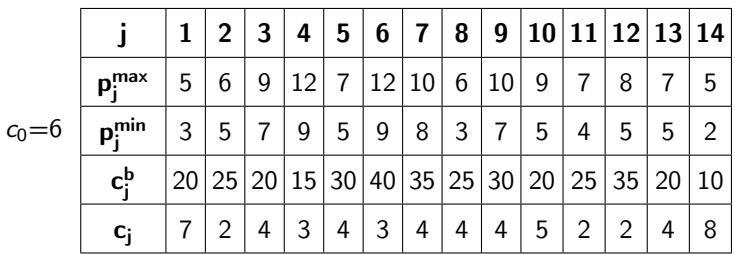

Náklady na provedení projektu při maximální době trvání úloh

$$
F(p_j^{max}) = C_{max}c_0 + \sum_j \left(c_j^b + c_j(p_j^{max} - p_j^{max})\right) =
$$

$$
= C_{\max} c_0 + \sum_j c_j^b =
$$

 $= 56 \times 6 + 20 + 25 + 20 + 15 + 30 + 40 + 35 + 25 +$  $+30 + 20 + 25 + 35 + 20 + 10 =$ 

 $= 336 + 350 = 686$ 

# Graf kritických cest  $G_{CP}$

Kandidáti na redukci: uzel 11 a uzel 12, vybereme uzel 12

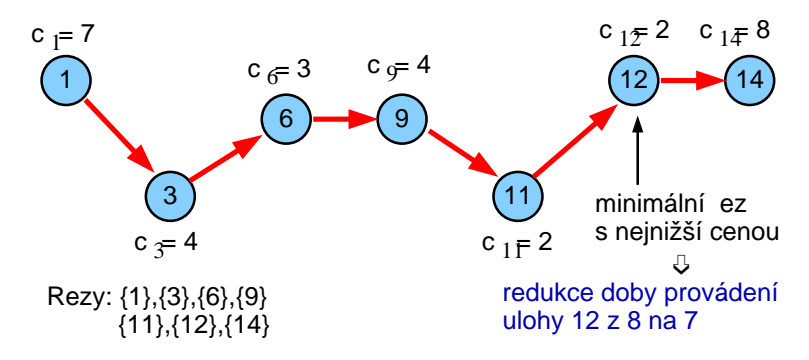

- Fixní režijní náklady se redukují z 56  $\times$  6 na 55  $\times$  6 = 330
- Cena za provádění úloh naroste o  $c_{12} = 2$ , tj. 350 + 2 = 352
- $\bullet$  Celková cena klesla z 686 na 330 + 352 = 682

## Graf kritických cest  $G_{CP}$

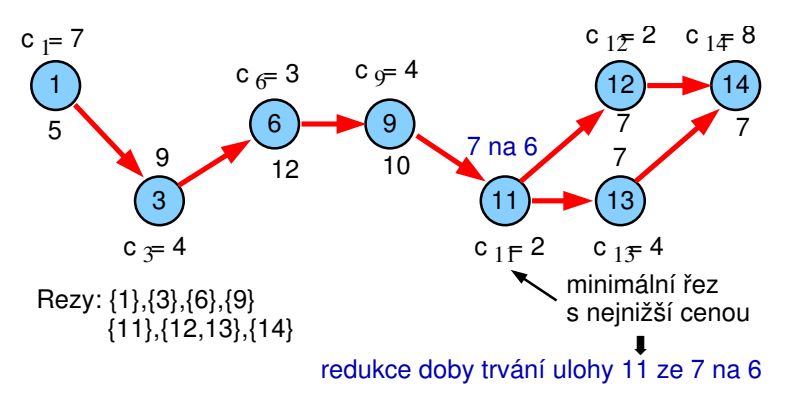

- **•** Fixní režijní náklady se redukují z 55  $\times$  6 na 54  $\times$  6 = 324
- **•** Cena za provádění úloh naroste o  $c_{11} = 2$ , tj. 352 + 2 = 354
- $\bullet$  Celková cena klesla z 682 na 324 + 354 = 678

### Graf kritických cest  $G_{CP}$

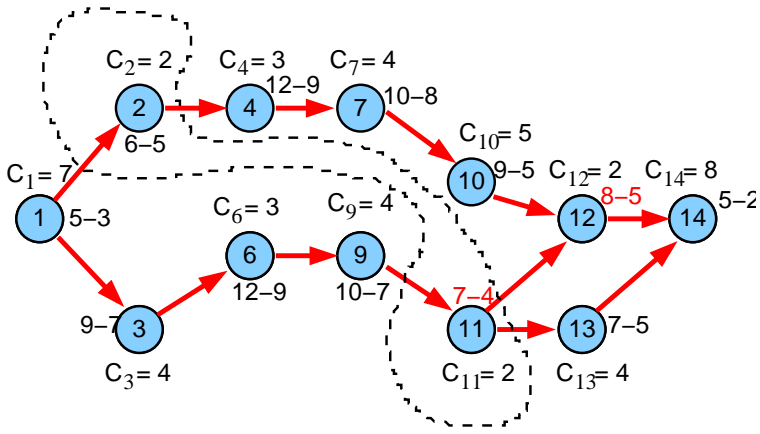

další redukce: pro uzel 2 na 5 a pro uzel 11 na 5, ...

- **•** Fixní režijní náklady se redukují z  $54 \times 6$  na  $53 \times 6 = 318$
- Cena za provádění úloh naroste o  $c_2 + c_{11} = 2 + 2$ , tj. 354 + 4 = 358
- $\bullet$  Celková cena klesla z 678 na 318 + 358 = 676

# Kompromisní heuristika: cvičení

- Jaká je cena za provádění projektu, pokud jsou doby trvání úloh maximální, tj. čemu se rovná  $F(p_{j}^{\textit{max}})$  za následujících předpokladú?
	- **•** fixní režijní náklady na časovou jednotku jsou  $c_0 = 4$
	- $p_{j}^{\mathit{max}}$  maximální doba trvání úlohy  $j$
	- $\rho_j^{min}$  minimální doba trvání úlohy *j*
	- $\bullet$  c<sub>i</sub> marginální cena
	- $c_j^b$  cena za provádění úlohy  $j$  při maximální době jejího trvání
	- · Prec<sub>i</sub> předchůdci úlohy j

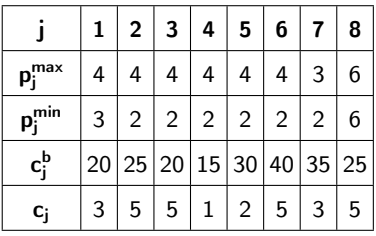

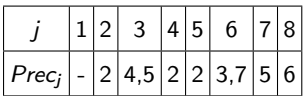

Jak lze cenu za projekt zlepšit, pokud provedeme dva kroky kompromisní heuristiky? Kterým úlohám upravíte dobu trvání v jednotlivých krocích?

#### 1 [Plánování projektu](#page-2-0)

- **·** [Neomezené zdroje](#page-3-0)
- [Variabilní doba trvání](#page-28-0)

#### 2 [Barvení grafu](#page-44-0)

- [Popis problému a jednoduché řešení](#page-44-0)
- [Přiřazení místností](#page-47-0)
- [Rezervační problém](#page-54-0)
- [Rozvrhování operátorů](#page-56-0)

#### Problém barvení grafu

Je možné obarvit vrcholy grafu s použitím n barev tak, aby žádné dva sousední vrcholy nebyly obarveny stejnou barvou?

#### Chromatické číslo grafu

**•** Minimální počet barev n nutný k obarvení grafu tak, by žádné dva sousední vrcholy nebyly obarveny stejnou barvou.

NP-úplný problém

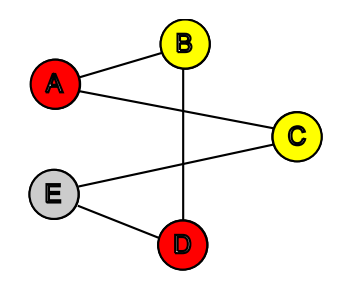

#### Barvení grafu a rozvrhování

- **•** Rezervační problémy
- Přiřazení místností
- <span id="page-44-0"></span>Rozvrhování operátorů

# Heuristiky pro barvení grafu se saturací

#### Stupeň uzlu

- počet hran spojených s uzlem
- **Úroveň saturace** 
	- počet různých barev spojených s uzlem

#### **o** Intuice

- obarvi uzly s vyšším stupněm dříve
- obarvi uzly s vyšší úrovní saturace dříve

#### Stupeň uzlu

- počet hran spojených s uzlem
- Úroveň saturace
	- počet různých barev spojených s uzlem
- **o** Intuice
	- obarvi uzly s vyšším stupněm dříve
	- obarvi uzly s vyšší úrovní saturace dříve

#### • Algoritmus

- <sup>1</sup> uspořádej uzly v klesajícím pořadí podle jejich stupně
- <sup>2</sup> použij barvu 1 pro první uzel
- <sup>3</sup> vyber neobarvený uzel s maximální úrovní saturace v případě volby z nich vyber uzel
	- s maximálním stupněm v neobarveném podgrafu
- <sup>4</sup> obarvi vybraný uzel s nejmenší možnou barvou
- **5** jestliže jsou všechny uzly obarveny STOP jinak běž na krok 3

#### Problém přiřazení místností

cíl: přiřazení místnosti každému předmětu se zadanými časy

- $\bullet$  úloha = předmět s několika schůzkami týdně, jejichž časy jsou určeny
- $\bullet$  zdroj = místnost
- dva předměty nesmí být zároveň vyučovány ve stejné místnosti
- všechny schůzky předmětu musí být vyučovány ve stejné místnosti

možné řešení:

- nalezení rozvrhu vzhledem k danému počtu místností
- <span id="page-47-0"></span>nalezení rozvrhu s minimálním počtem místností
- Přiřazení místností jako barvení grafu
	- vrchol: předmět
	- hrana: mezi předměty, které vyžadují stejný čas výuky
	- barva vrcholu: odpovídá vybrané místnosti (zdroji)
		- sousedící vrcholy/předměty musí mít různé barvy/místnosti, protože vyžadují stejný čas

## Přiřazení místností: příklad

Kolik místností je třeba k rozvrhování těchto předmětů?

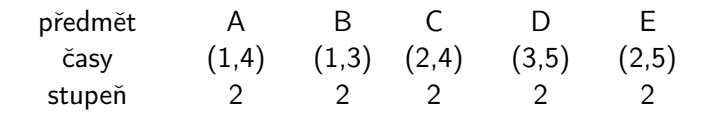

Řešení:

místnost červená žlutá žlutá červená šedá

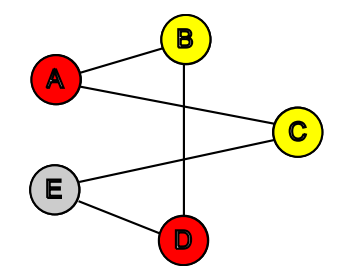

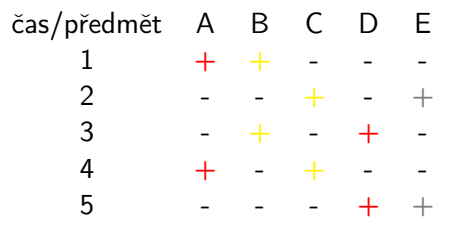

# Přiřazení místností: příklad (pokračování)

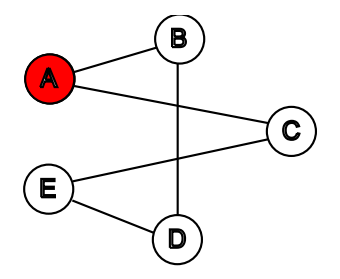

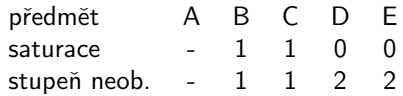

# Přiřazení místností: příklad (pokračování)

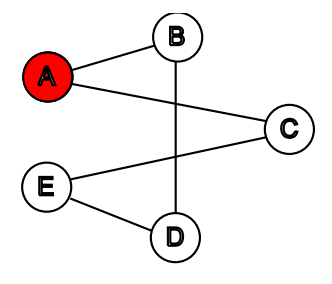

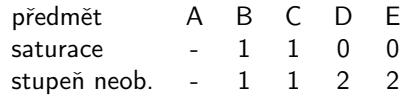

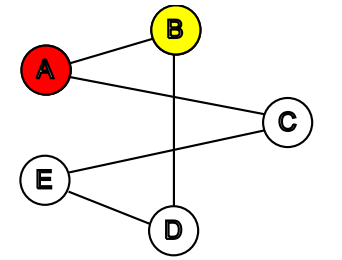

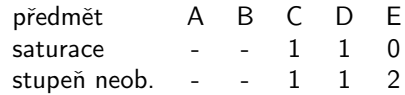

# Přiřazení místností: příklad (dokončení)

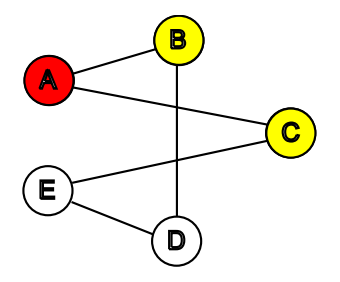

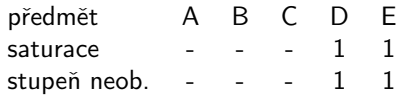

# Přiřazení místností: příklad (dokončení)

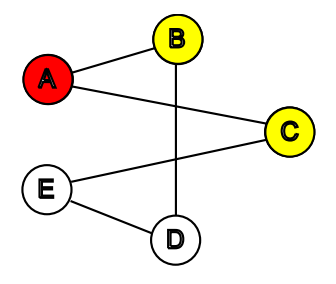

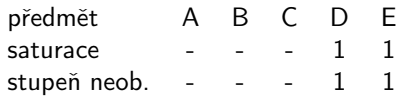

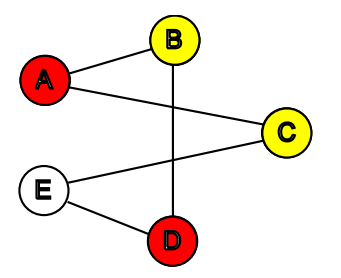

# Přiřazení místností: příklad (dokončení)

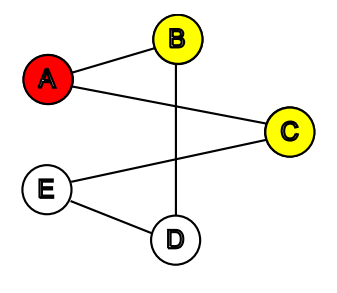

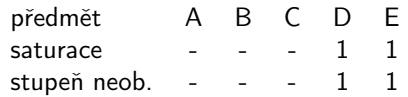

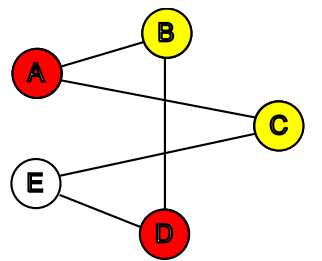

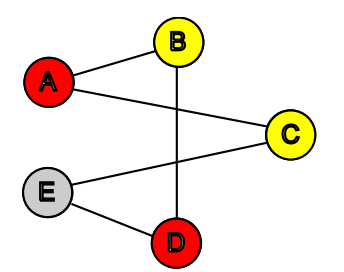

## Rezervační problém

#### Příklady

- rezervace aut
- **•** rezervace pokojů v hotelu
- rezervace strojů v továrně
- Určen časový interval pro každou rezervaci
	- $p_i = d_i r_i$
	- $\bullet$   $p_i$  doba trvání úlohy
	- $r_i$  termín dostupnosti
	- $\bullet$  d<sub>i</sub> termín dokončení
- Každá rezervace vyžaduje zdroj (auto, pokoj, stroj)
- <span id="page-54-0"></span>**•** Možné řešení
	- lze rezervace realizovat s daným počtem zdrojů?
	- kolik zdrojů je třeba ke splnění rezervací?

## Rezervační problém jako barvení grafu

- Vrchol: rezervace
- Hrana: pokud se dvě rezervace překrývají v čase
- Barva vrcholu: odpovídá vybranému zdroji
	- sousedící vrcholy/rezervace musí mít různé barvy/zdroje, protože se překrývají v čase
	- kolik zdrojů je třeba ke splnění rezervací
		- $=$  chromatické číslo
	- lze rezervace realizovat s daným počtem zdrojů = existuje barvení s daným počtem barev

Příklad: j 1 2 3 4 5 6 7 8  $r_j$  | 0 1 1 3 4 5 6 6  $d_j$  | 5 3 4 7 6 7 9 8

Odpovídající problém barvení grafu:

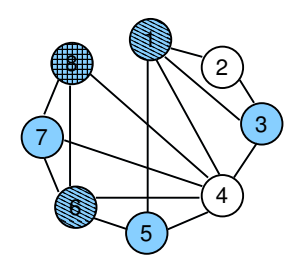

# Rozvrhování operátorů

- Zadáno několik různých operátorů
- Úloha potřebuje jeden nebo více specifických operátorů
- Úlohy vyžadující stejného operátora nemohou běžet zároveň
- Jednotková doba trvání úlohy
- Možné řešení:
	- rozvržení všech úloh v rámci časového horizontu
	- nalezení minimálního času (=makespan) tak, aby byly provedeny všechny úlohy
- <span id="page-56-0"></span>Rozvrhování operátorů jako barvení grafu
	- **•** vrchol: úloha
	- hrana: mezi úlohami, které potřebují stejného operátora
	- barva vrcholu: čas pro realizaci úlohy
		- sousedící úlohy/vrcholy musí mít různý čas/barvu, protože vyžadují stejného operátora
		- rozvržení všech úloh v rámci časového horizontu
			- $=$  existuje barvení s daným počtem barev
		- $\bullet$  makespan = chromatické číslo grafu

# Příklad: plánování schůzek

Vytvoř rozvrh pro 5 schůzek se 4 lidmi

- $\bullet$  schůzka = úloha, člověk = operátor
- všechny schůzky trvají jednu hodinu

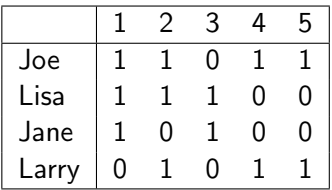

# Příklad: plánování schůzek

Vytvoř rozvrh pro 5 schůzek se 4 lidmi

- $\bullet$  schůzka = úloha, člověk = operátor
- všechny schůzky trvají jednu hodinu

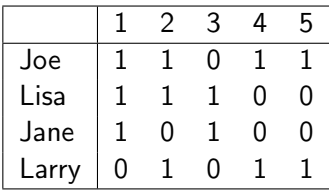

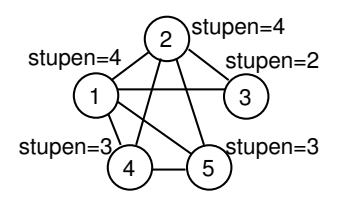

# Příklad: plánování schůzek

Vytvoř rozvrh pro 5 schůzek se 4 lidmi

- $\bullet$  schůzka = úloha, člověk = operátor
- všechny schůzky trvají jednu hodinu

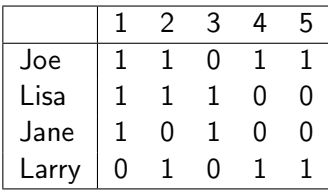

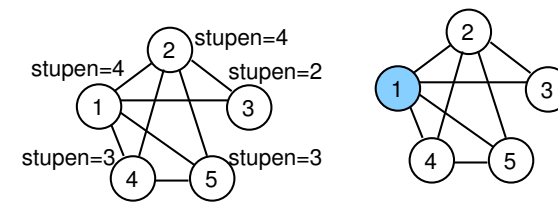

Můžeme vybrat buď úlohu 1 nebo úlohu 2

Např. vybereme 1 a obarvíme barvou 1

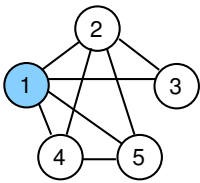

Úroveň saturace  $= 1$  pro všechny úlohy Vyber 2 vzhledem k nejvyššímu stupni

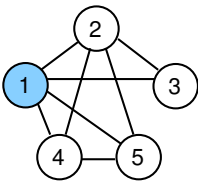

Úroveň saturace  $= 1$  pro všechny úlohy Vyber 2 vzhledem k nejvyššímu stupni

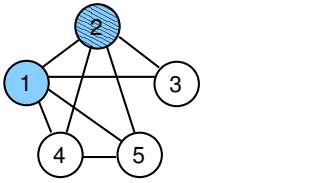

Úroveň saturace = 2 pro všechny uzly Vyber 4 vzhledem k nejvyššímu stupni

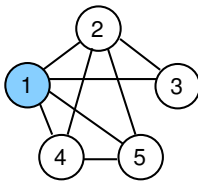

Úroveň saturace  $= 1$  pro všechny úlohy Vyber 2 vzhledem k nejvyššímu stupni

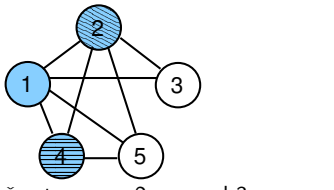

Úroveň saturace  $= 2$  pro uzel 3 Úroveň saturace  $=$  3 pro uzel 5 Vyber 5 na obarvení

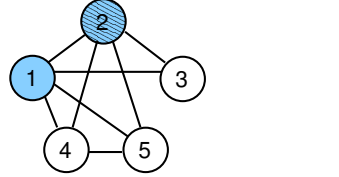

Úroveň saturace = 2 pro všechny uzly Vyber 4 vzhledem k nejvyššímu stupni

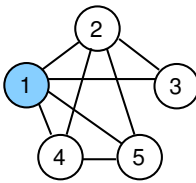

Úroveň saturace  $= 1$  pro všechny úlohy Vyber 2 vzhledem k nejvyššímu stupni

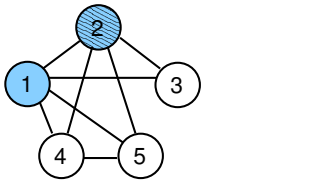

Úroveň saturace = 2 pro všechny uzly Vyber 4 vzhledem k nejvyššímu stupni

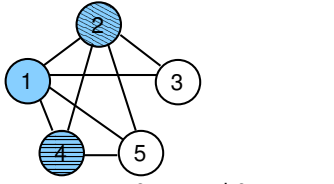

Úroveň saturace  $= 2$  pro uzel 3 Úroveň saturace  $=$  3 pro uzel 5 Vyber 5 na obarvení

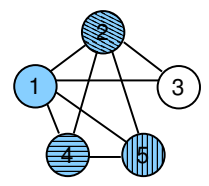

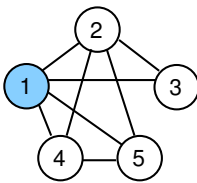

Úroveň saturace  $= 1$  pro všechny úlohy Vyber 2 vzhledem k nejvyššímu stupni

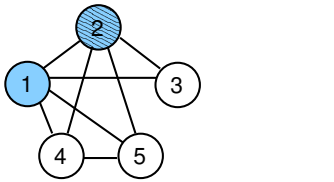

Úroveň saturace = 2 pro všechny uzly Vyber 4 vzhledem k nejvyššímu stupni

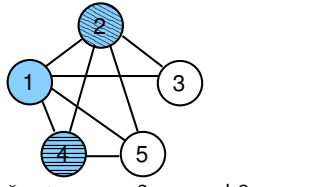

Úroveň saturace  $= 2$  pro uzel 3 Úroveň saturace  $=$  3 pro uzel 5 Vyber 5 na obarvení

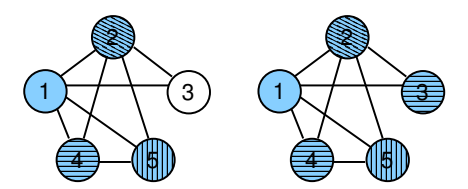

V posledním kroku obarvi 3 stejnou barvou jako 4 ⇒celkem 4 barvy, tj. makespan=4

# Shrnutí

#### Přiřazení místností

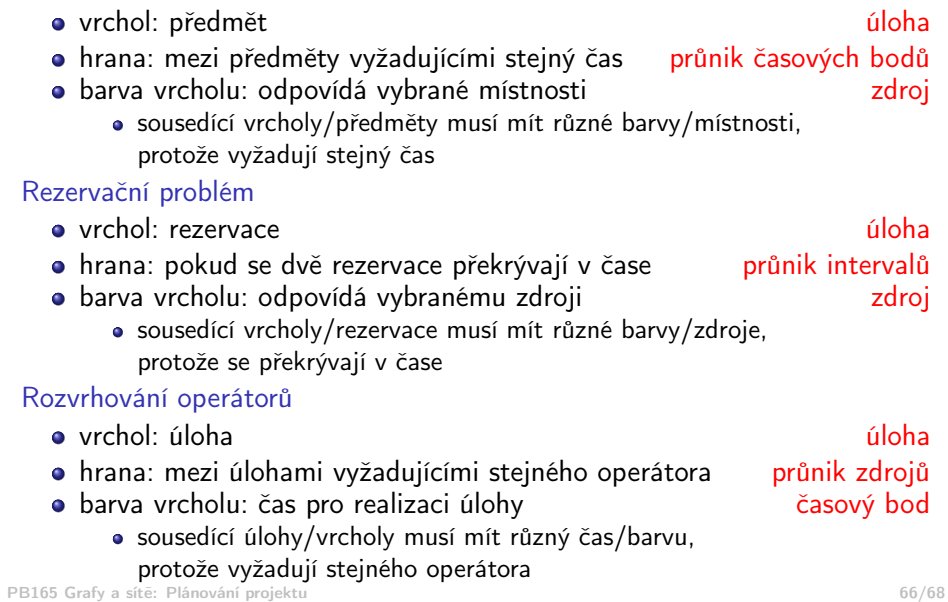

# Cvičení

Jakou grafovou reprezentaci mají následující problémy? Problémy vyřešte a ukažte postup řešení.

- <sup>1</sup> Určete, ve kterých místnostech se mají konat schůzky tak, aby byla v každé místnosti nejvýše jedna schůzka a přitom byly schůzky organizovány v uvedených termínech.
	- předmět A B C D E časy (1,3,5) (2,4) (1,2) (3,4) (1,5)

Nápověda: problém přiřazení místností

<sup>2</sup> Stroje v továrně mají být využívány uvedenými operacemi v následujících časových intervalech. Určete, kolik strojů je třeba a které stroje budou využívat jednotlivé operace v případě, že stroj může zpracovávat nejvýše jednu operaci.

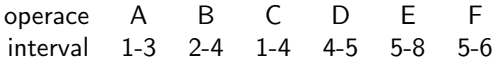

Nápověda: rezervační problém

<sup>3</sup> Určete, kolik času je potřeba pro realizaci operací na uvedených strojích, jestliže může být na každém stroji zpracovávána nejvýše jedna operace. operace 1 2 3 4 5 6 7 stroje A,B C,D A,C,E E,F E,G D,G G

Nápověda: rozvrhování operátorů